# jEdit

Programmer's Text editor

> Šimon Rudolf ČVUT FEL 2013

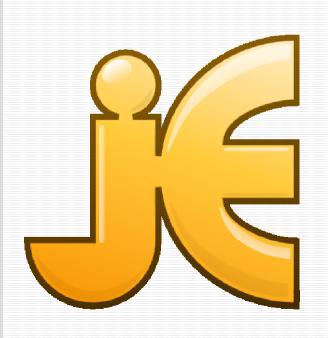

www.jedit.org

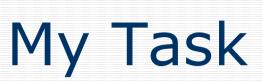

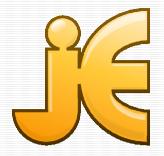

Fixing of a bug

 NullPointerException with non-existing toolbar icon

### My Solution

- Wrong description of the bug
- 1 line of code fixed the bug
  - list.setSelectedIndex(0);

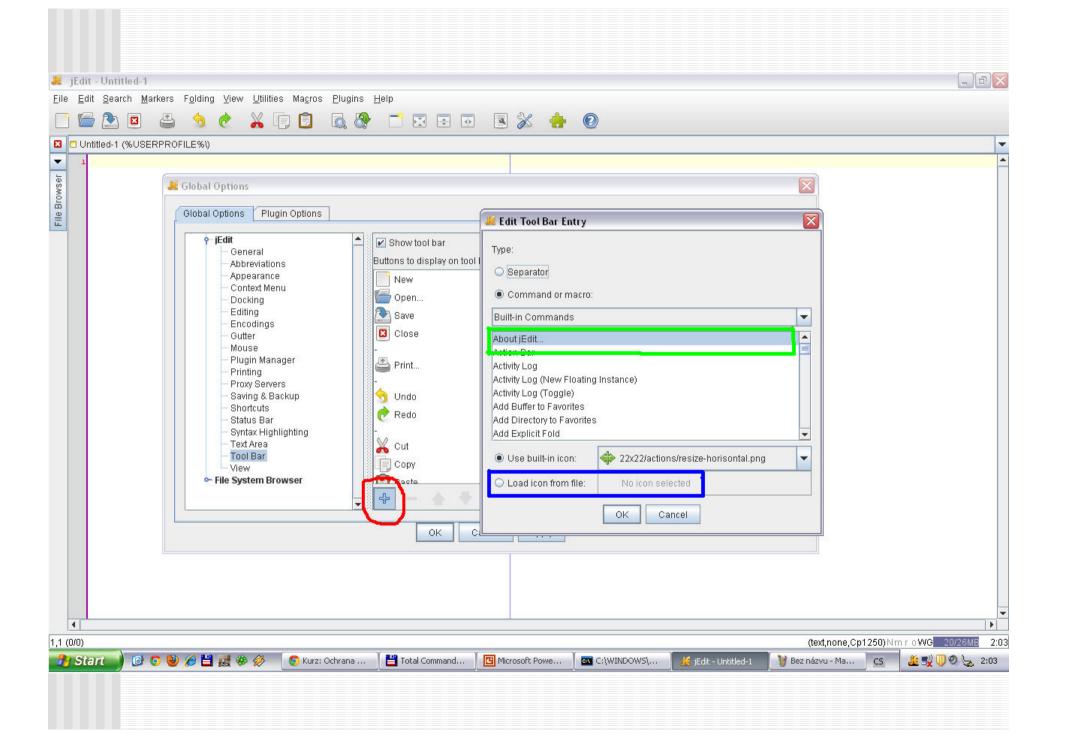

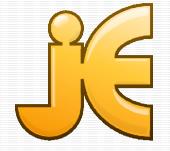

#### Taks result

Bug is fixed

Waiting for testing by a project member

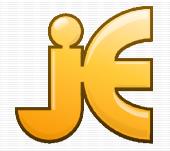

## Experience with OS

- Response is sometimes slow (week)
- Useful help from project members

#### Thank you for your attention

#### Questions?

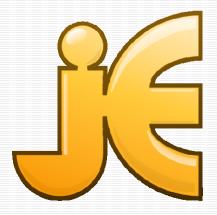